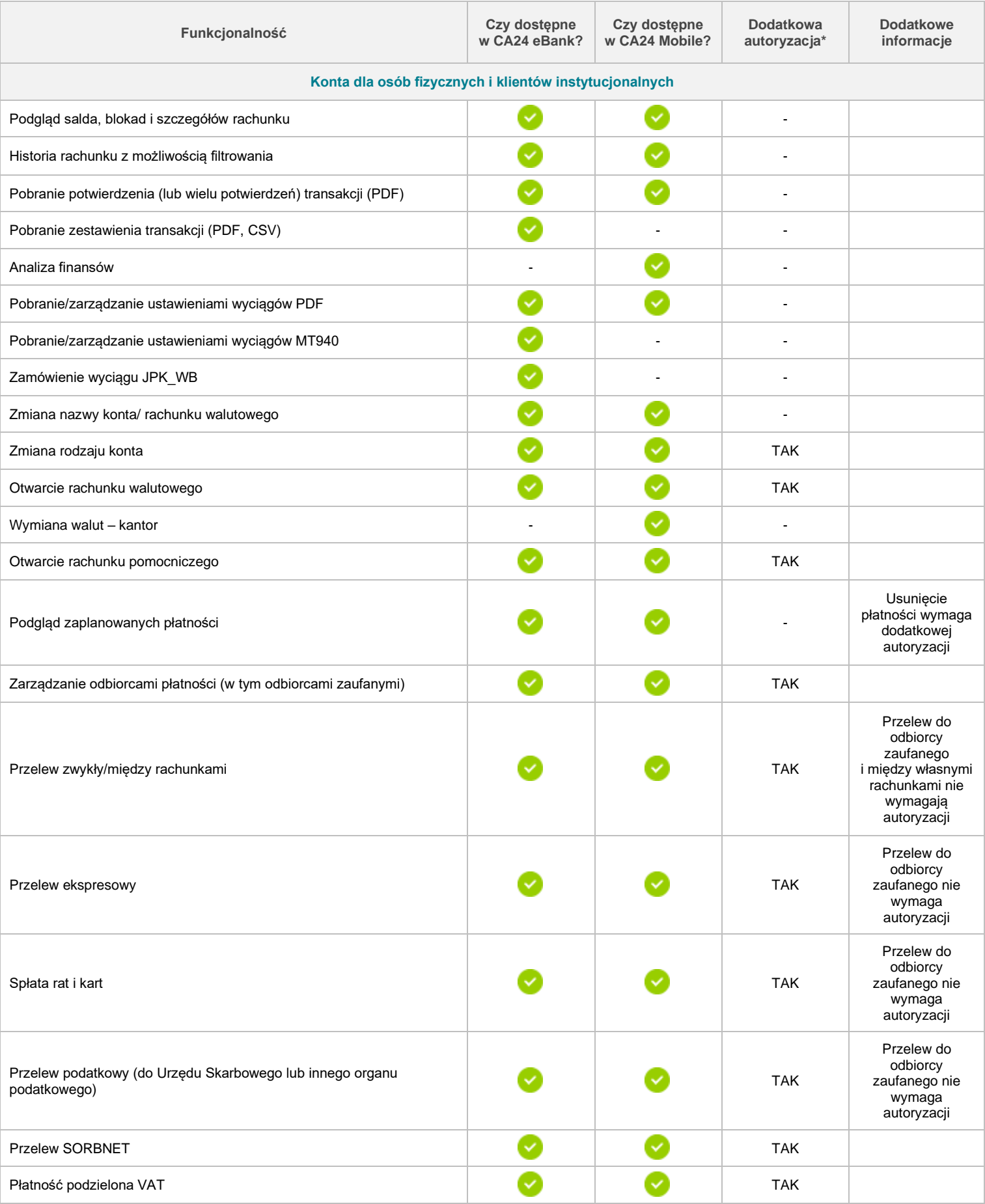

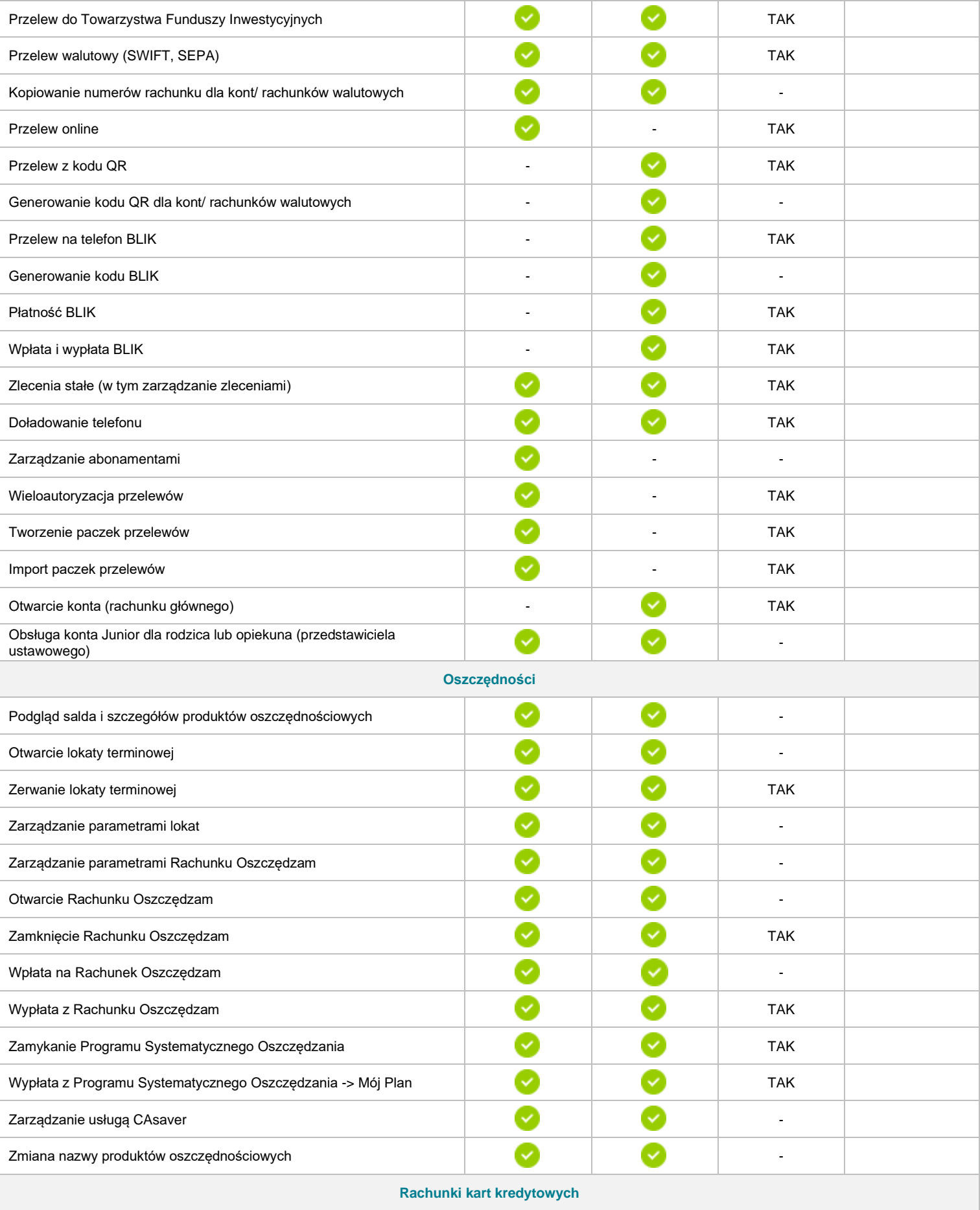

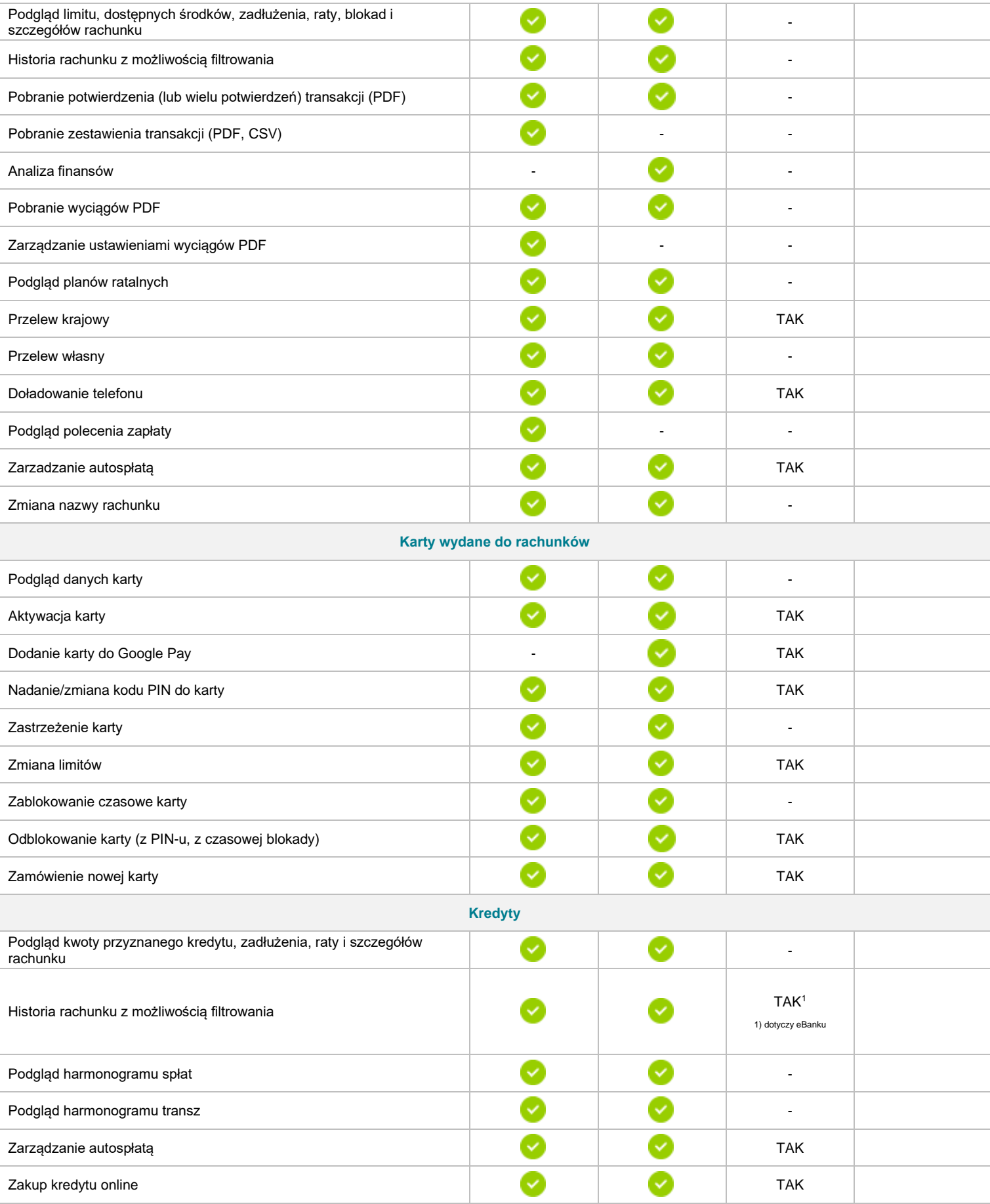

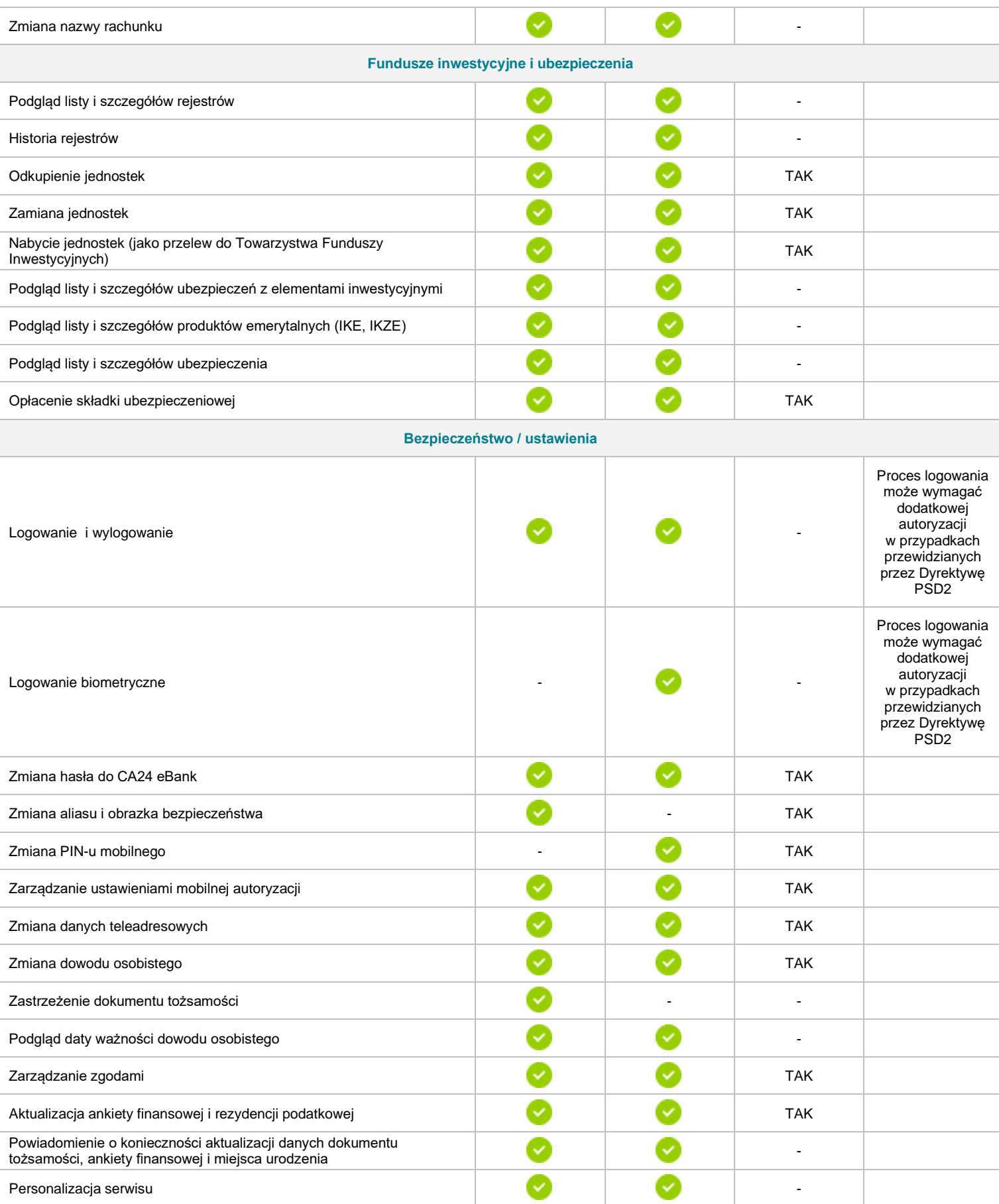

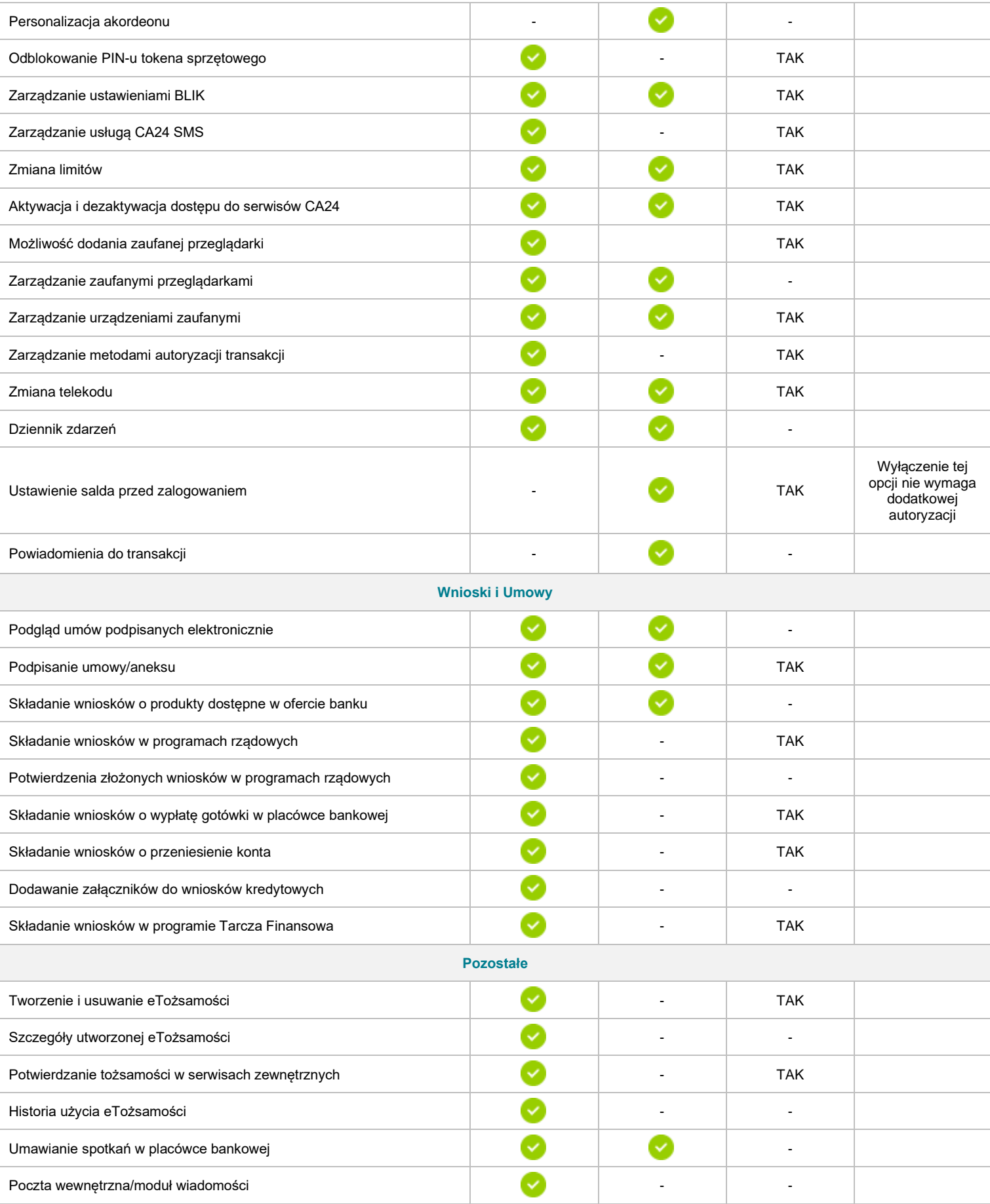

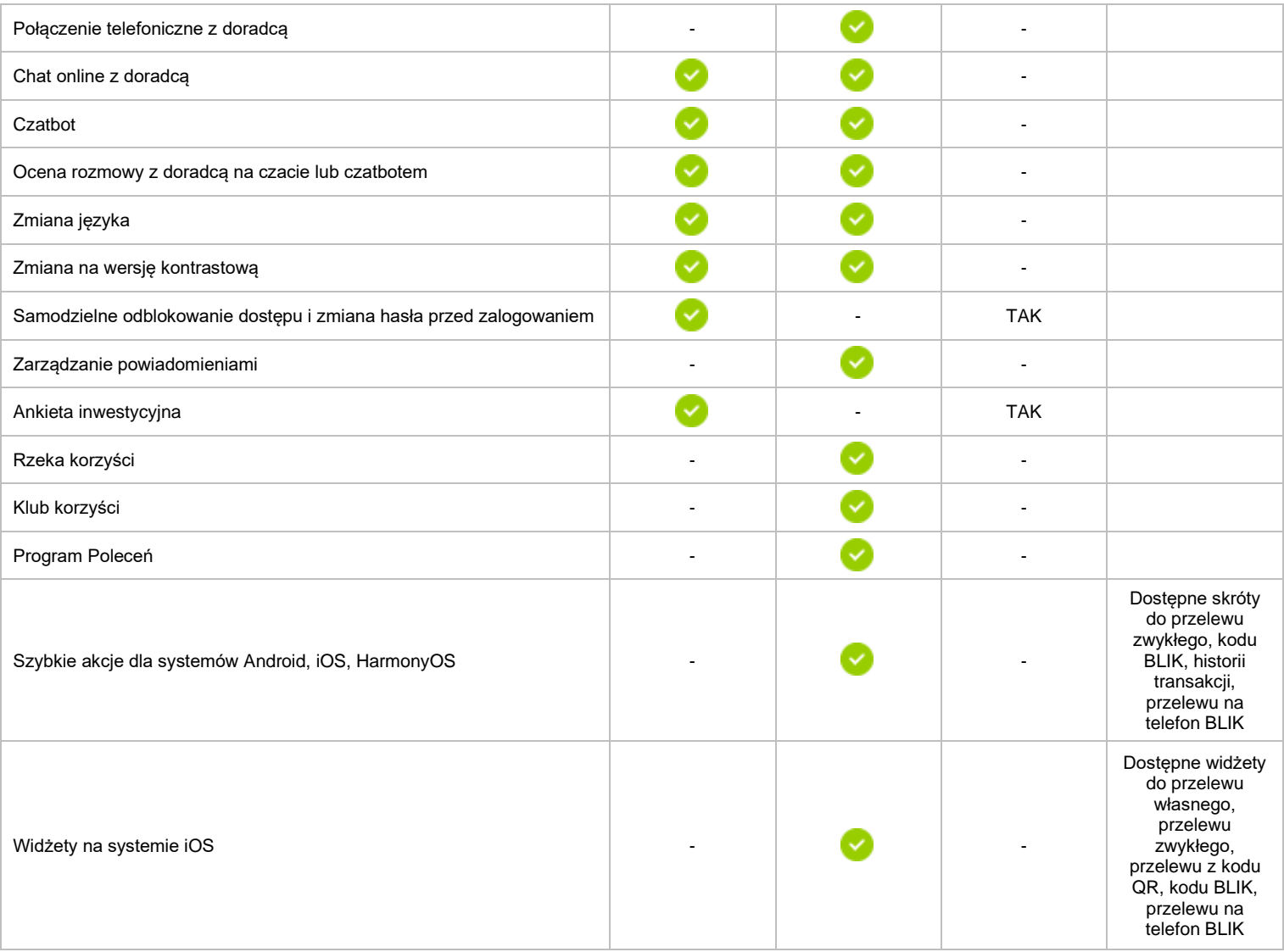

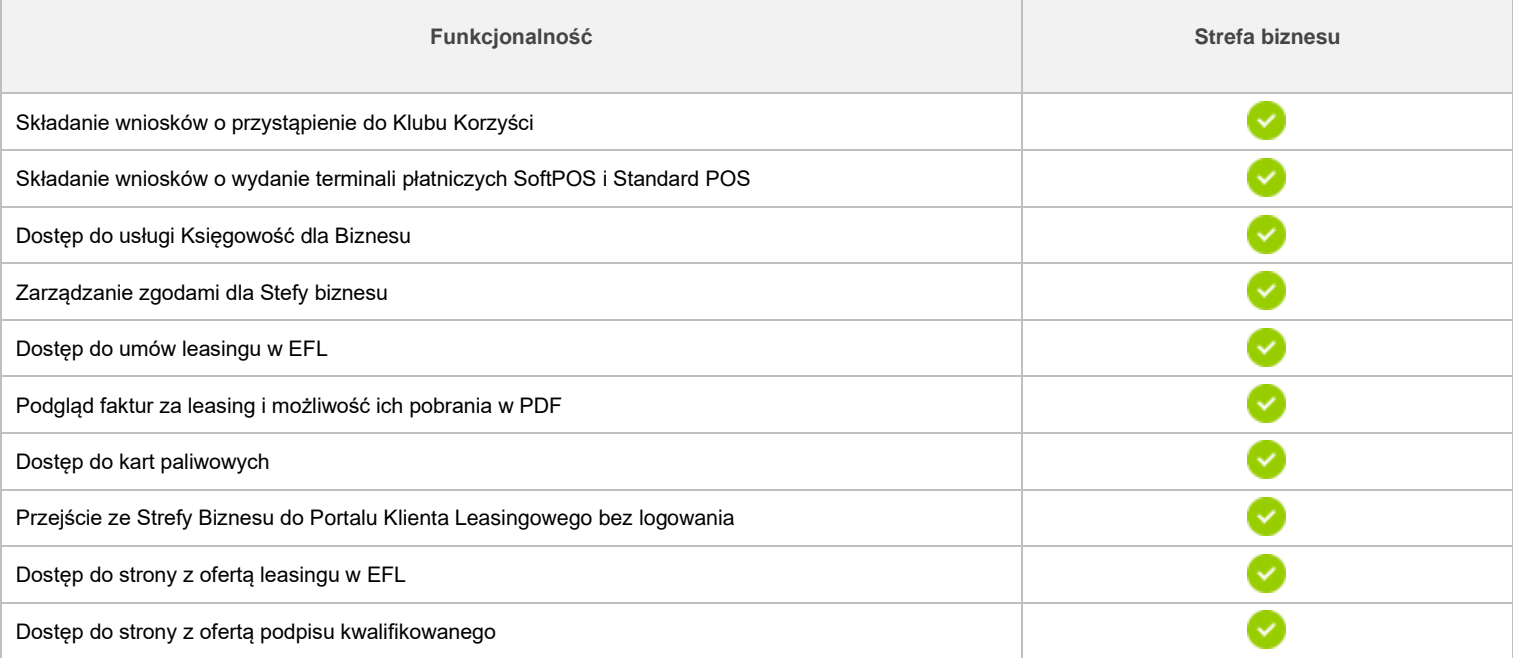

Τ

 $\Box$ 

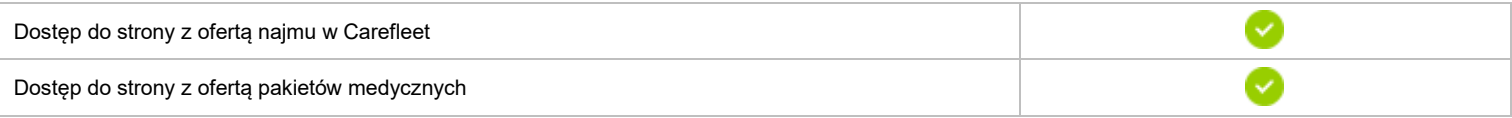